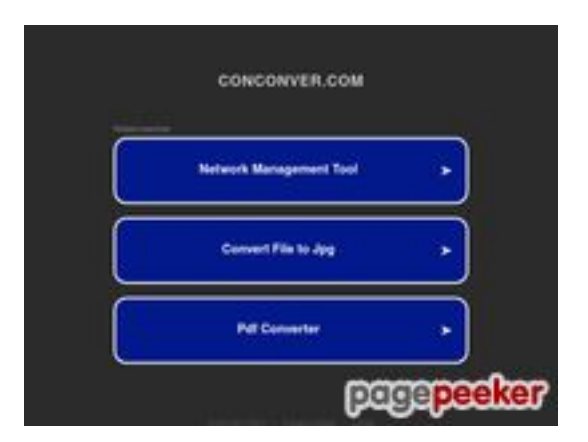

# **Evaluation du site conconver.com**

Généré le 02 Juillet 2024 13:04

**Le score est de 45/100**

### **Optimisation du contenu**

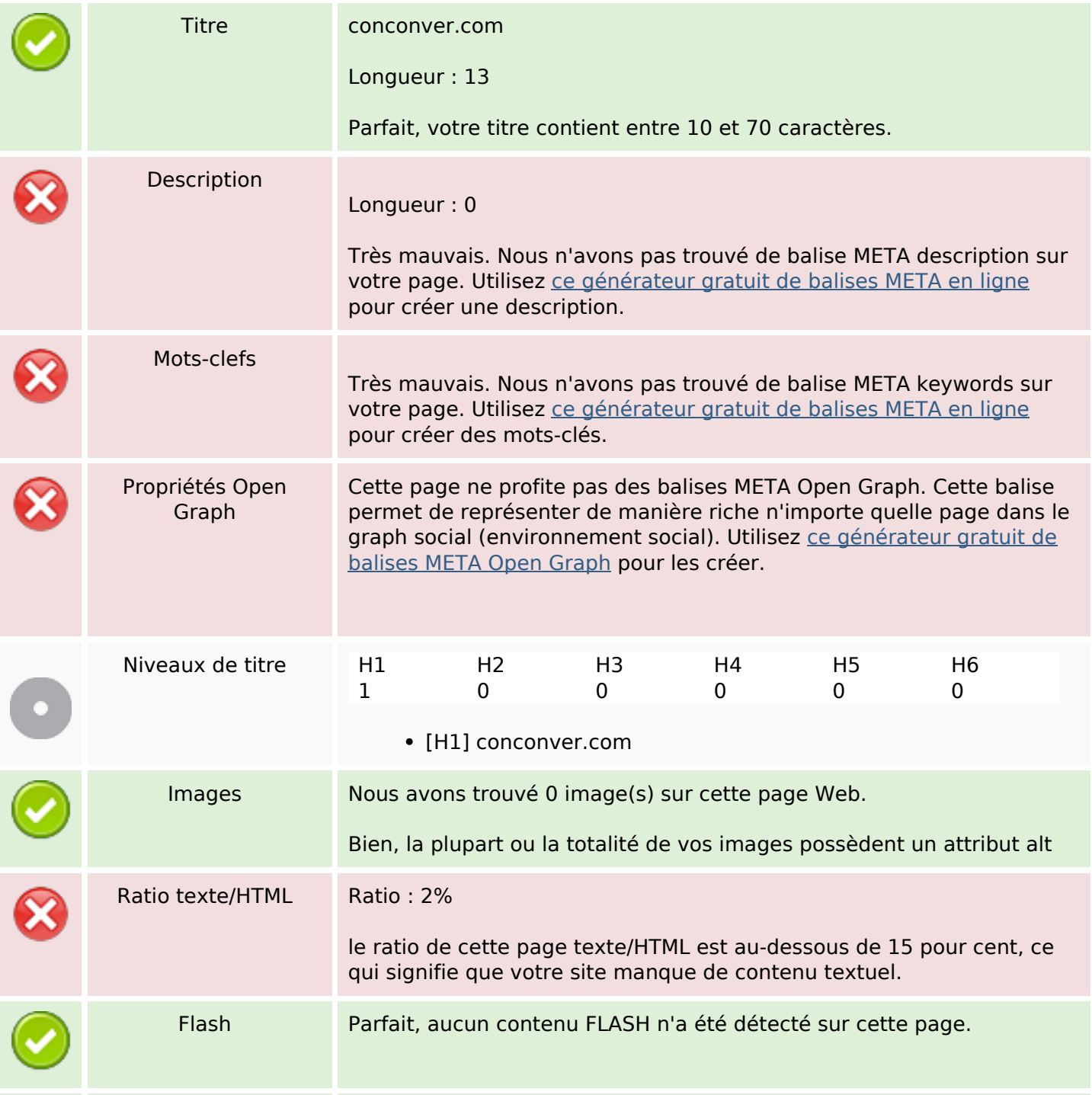

### **Optimisation du contenu**

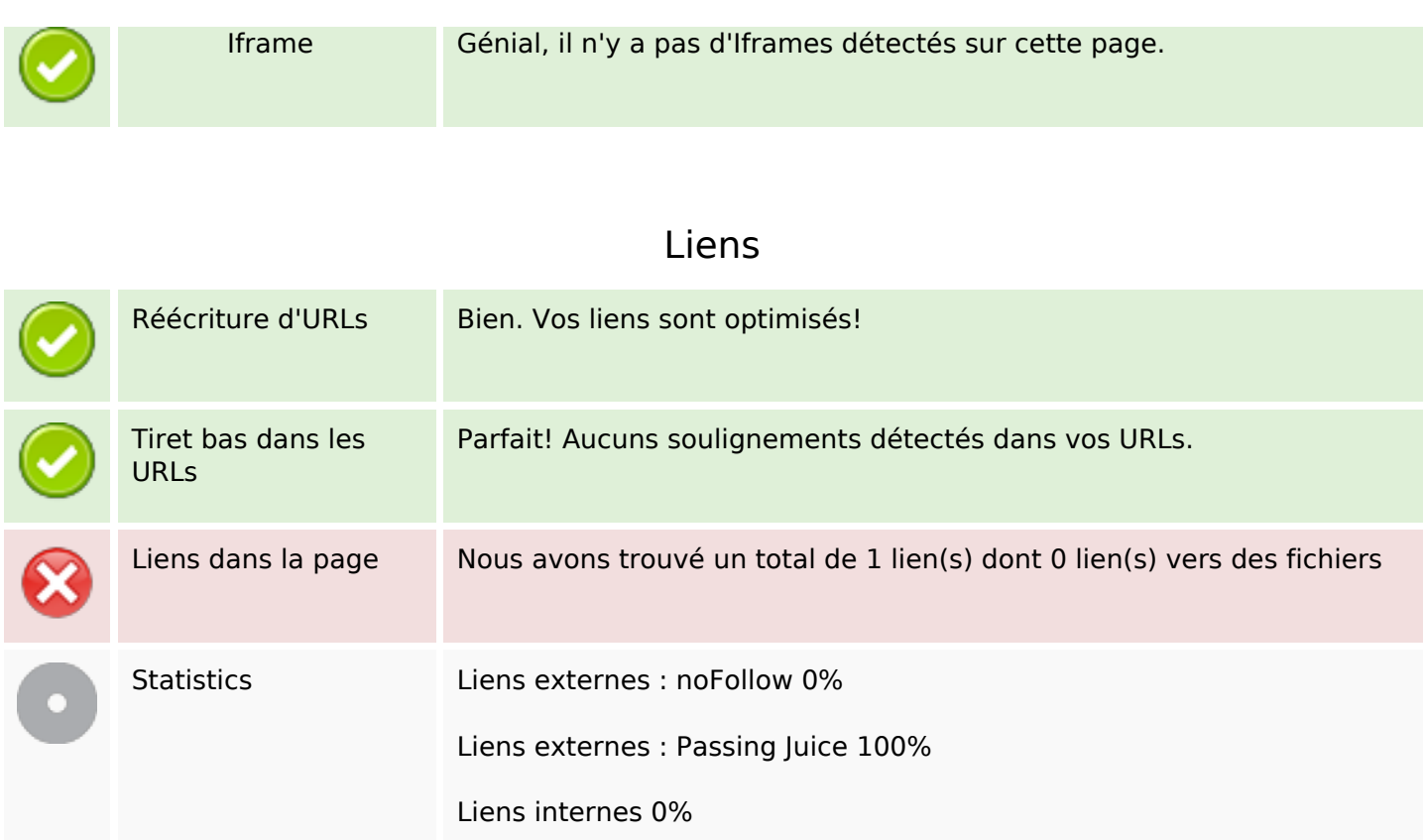

#### **Liens dans la page**

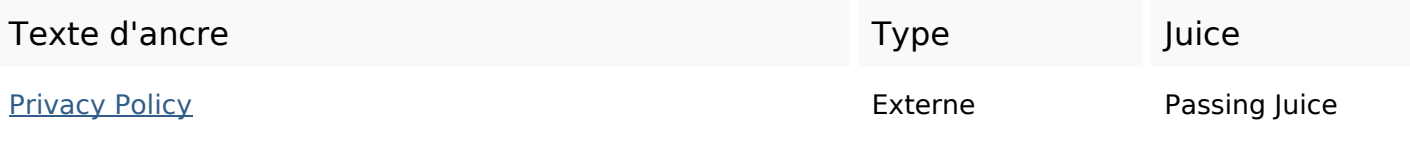

#### **Mots-clefs**

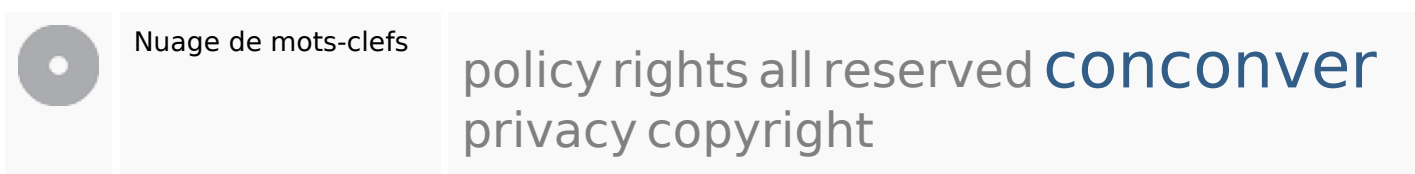

#### **Cohérence des mots-clefs**

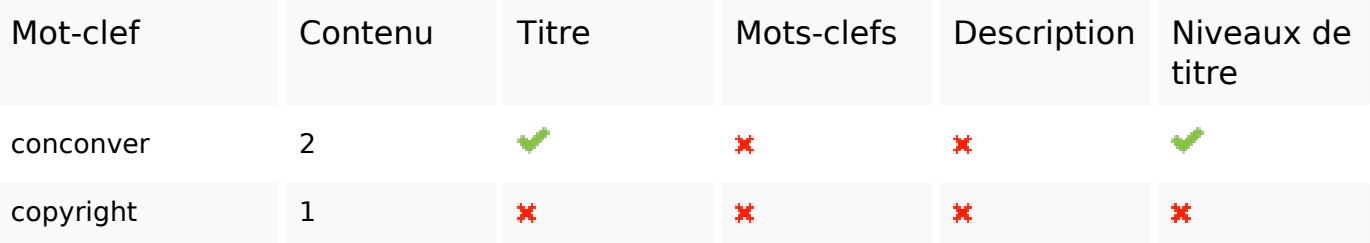

### **Cohérence des mots-clefs**

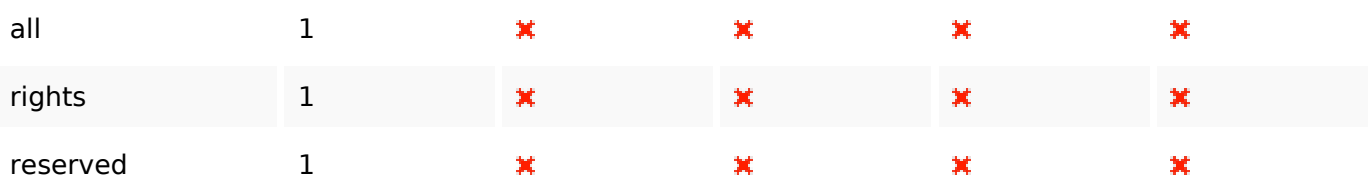

# **Ergonomie**

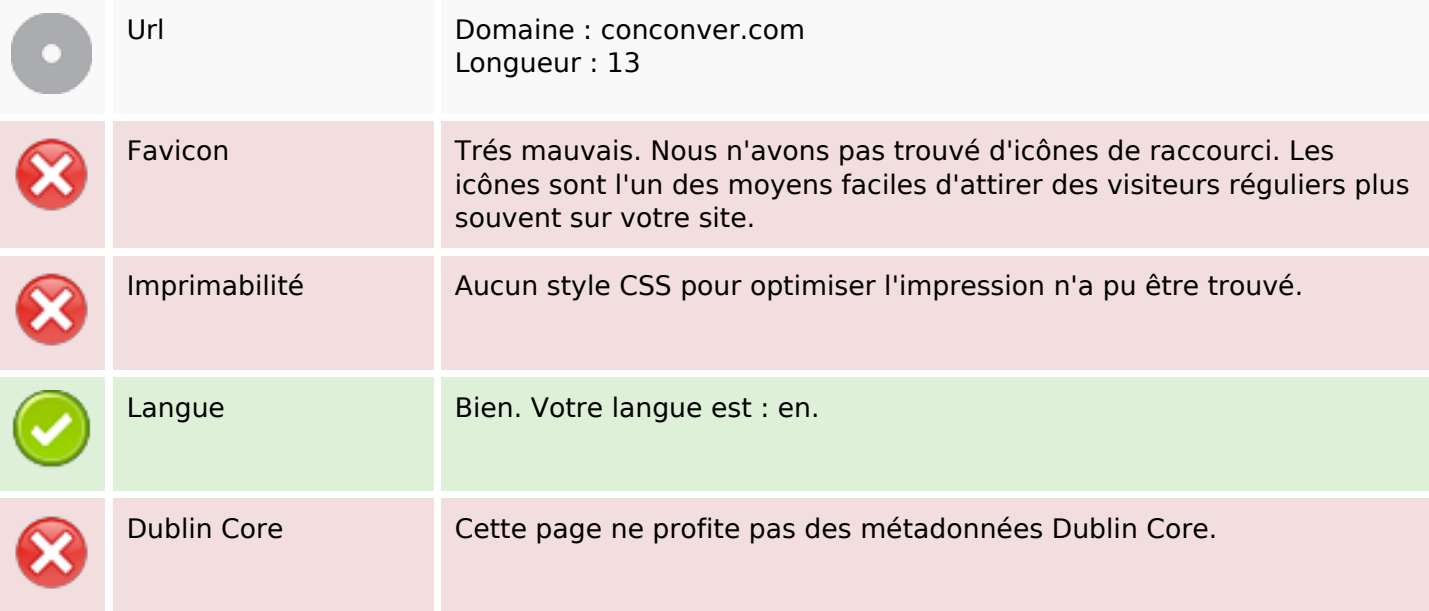

#### **Document**

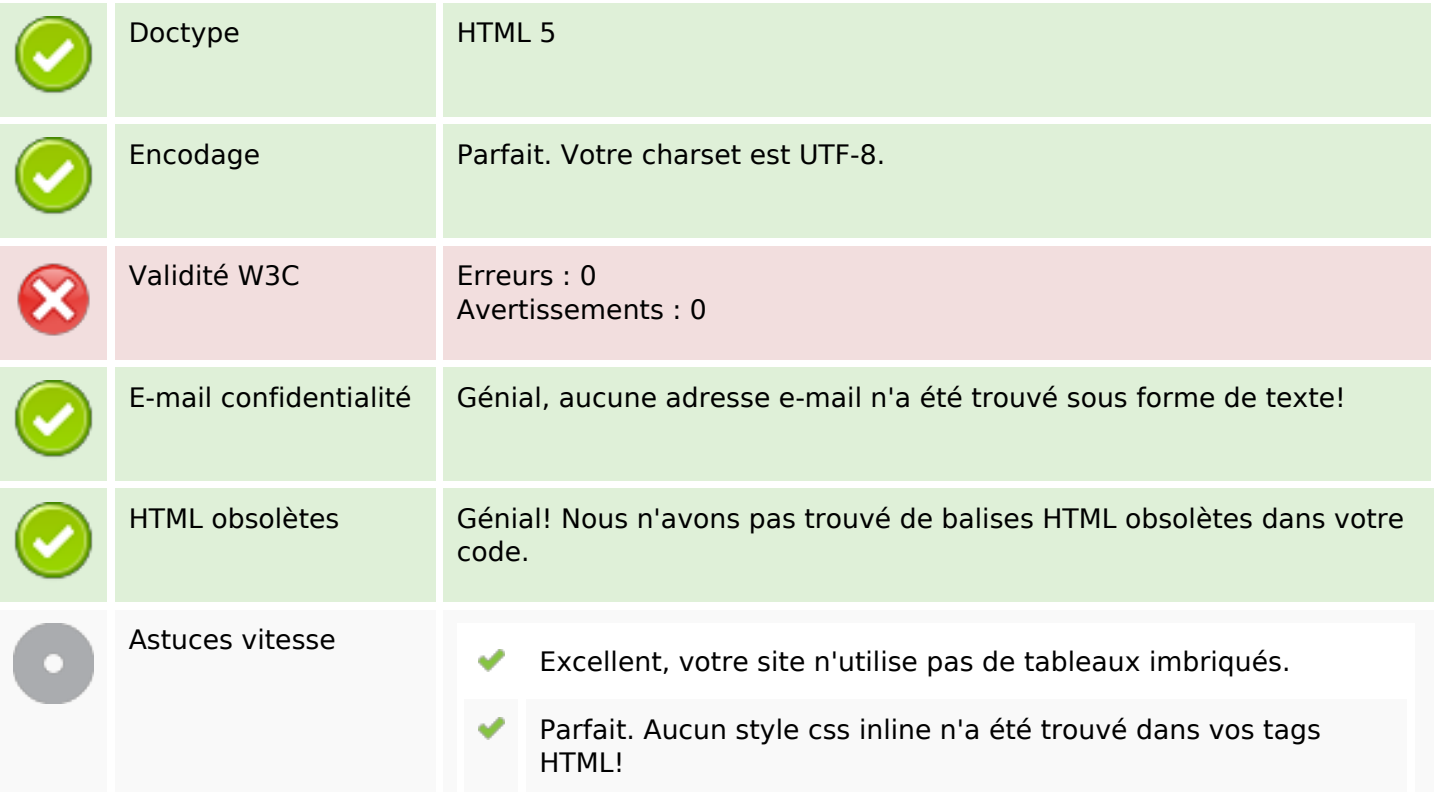

#### **Document**

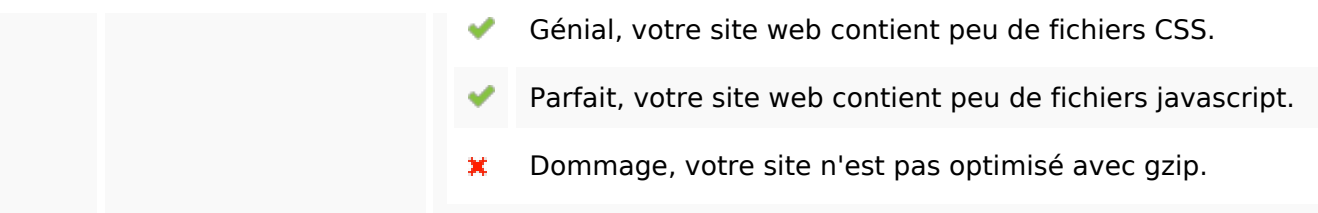

## **Mobile**

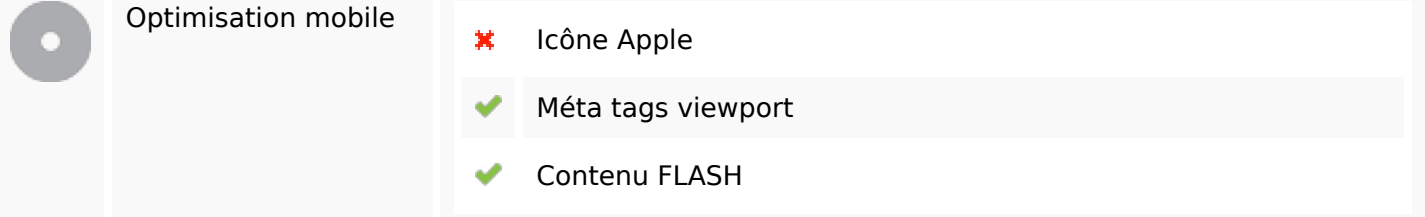

# **Optimisation**

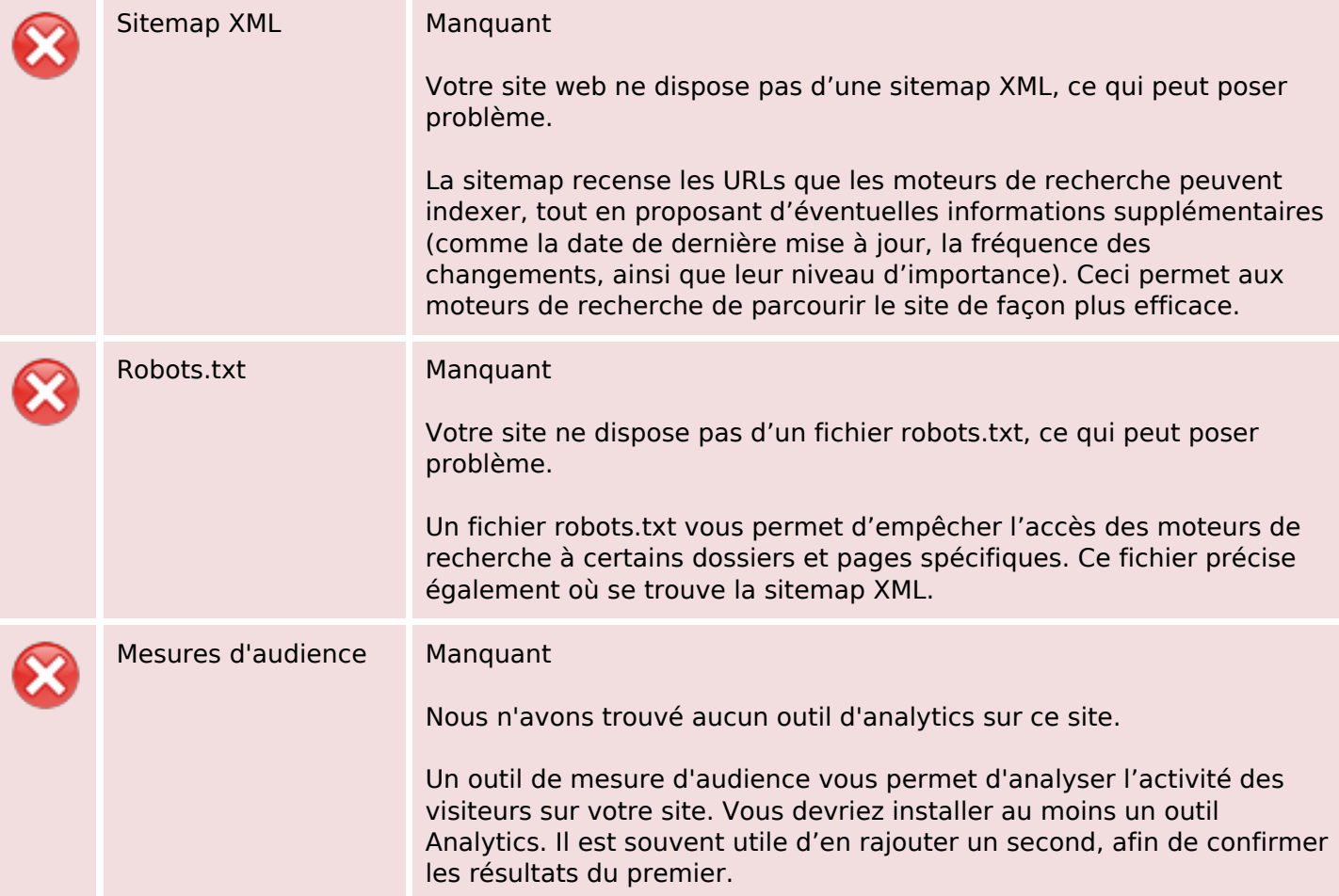